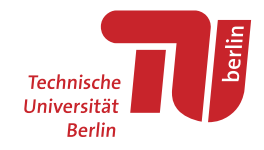

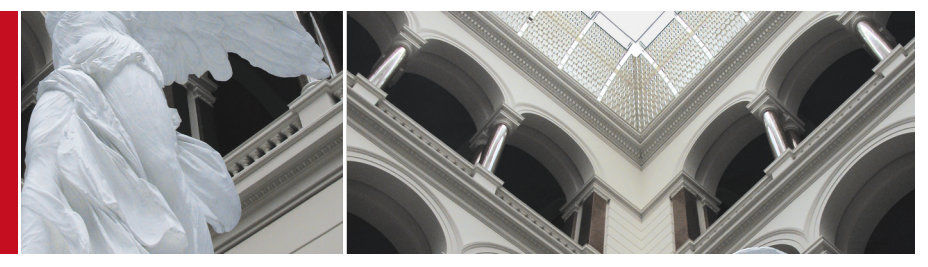

## Transparent, offen, nachhaltig – Einsatz freier Lizenzen an der Universitätsbibliothek der TU Berlin

Michaela Voigt | TU Berlin, Universitätsbibliothek

Lizenzangaben und Rechtedokumentationen im Dialog – Datenfüsse nachhaltig gestalten 7. November 2017 | Deutsche Nationalbibliothek (Frankfurt/M.) | Folien online [10.5281/zenodo.1039245](https://doi.org/10.5281/zenodo.1039245)

cb Inhalte sind, sofern nicht anders gekennzeichnet, lizensiert unter Creative Commons Namensnennung 4.0 International. <https://creativecommons.org/licenses/by/4.0>

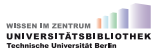

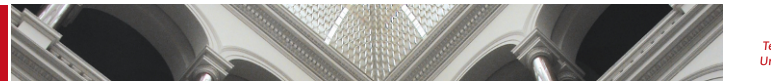

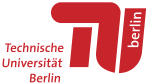

"Wissen im Zentrum"

[Leitbild der Universitätsbibliothek](http://www.ub.tu-berlin.de/ueber-uns/die-bibliothek/selbstverstaendnis/barrierefreie-textversion/) → ergänzt um Zusatz (Okt. 2015)

"[. . . ] Wir setzen uns ein für Open Access, den freien Zugang zu wissenschaftlicher Information. [. . . ]"

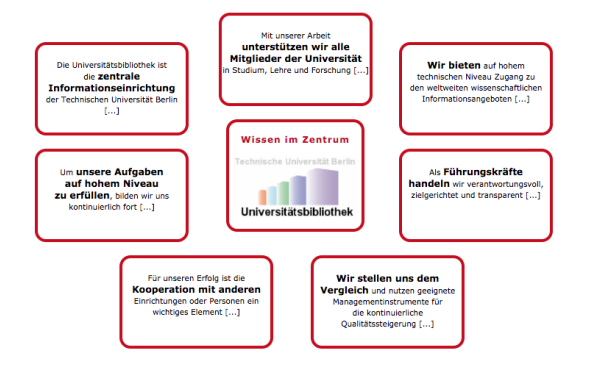

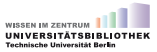

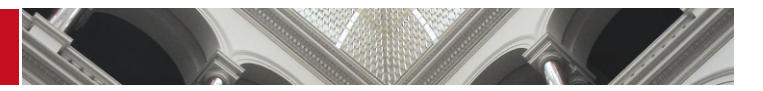

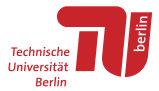

## "[Freies] Wissen im Zentrum"

#### [Leitbild der Universitätsbibliothek](http://www.ub.tu-berlin.de/ueber-uns/die-bibliothek/selbstverstaendnis/barrierefreie-textversion/) → ergänzt um [Open-Access-Policy](http://www.ub.tu-berlin.de/oapolicy/) (Okt. 2016)

#### **Open-Access-Policy der** Universitätsbibliothek der TU Berlin

Die Universitätsbibliothek ist die zentrale Informationseinrichtung der Technischen Universität Berlin und die größte technisch-naturwissenschaftliche Bibliothek der Region Berlin-Brandenburg.

Die Universitätsbibliothek hat die freie Verfügbarkeit von wissenschaftlichen Inhalten in ihrem Selbstverständnis verankert und unterstützt sie seit Jahren in vielfältiger Weise. Die Kernkompetenz der Universitätsbibliothek liegt in Fragen rund um die Beschaffung und Bereitstellung von Medien und Informationen in gedruckter und elektronischer Form. Darüber hinaus ist sie gualifizierte Ansprechpartnerin für Publikationsprozesse, Archivierung und Open Access, Der Gedanke von Openness, d. h. der freie Zugang zu Wissensressourcen aller Art und deren Nutzbarkeit, durchwirkt zunehmend sämtliche Bereiche der Hnivercitätchibliothek

Damit das Bekenntnis zu Open Access mit Leben gefüllt wird und Openness sich noch mehr in den Services der Bibliothek niederschlägt, gibt sich die Universitätsbibliothek der TU Berlin hiermit die folgenden 23 Verpflichtungen:

#### Inhalt

- \* Open Access auf politischer Ebene
- \* Infrastruktur und Services
- <sup>T</sup> Förderung des Open-Access-Publizierens
- Doen Access für eigene Inhalte der Universitätsbibliothek
- \* Bestandsaufbau
- \* Open Access für Software
- Engagement in der Open-Access-Community

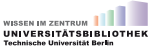

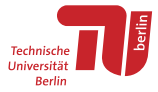

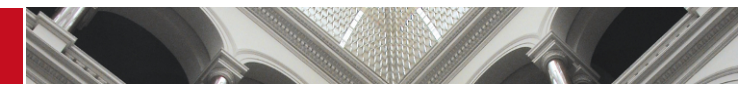

#### Selbstverpfichtungen für eigene Veröffentlichungen

#### [Open-Access-Leitlinien der UB:](http://www.ub.tu-berlin.de/oapolicy/) vgl. Punkte 10–15

#### Open Access für eigene Inhalte der Universitätsbibliothek

(10) CC BY ist die Standardlizenz für eigene Inhalte der Universitätsbibliothek (Jahresberichte, andere Publikationen), für die Inhalte der Webseiten (Texte und Bilder), Schulungsunterlagen (z. B. eTutorials) und der Social-Media-Auftritte der UB (u. a. Open-Access-Blog der Universitätsbibliothek).

(11) Im Rahmen des B3Kat stellt die Universitätsbibliothek bibliographische Daten unter CC0 zur Verfügung. Katalogdaten dürfen ohne Einschränkungen durch Dritte verwendet werden. Gleiches gilt für Metadaten aus dem Repositorium DepositOnce und der Publikationsplattform für Open-Access-Zeitschriften

(12) Eigene Digitalisate gemeinfreier Werke werden als gemeinfrei gekennzeichnet und unter der Creative Commons Public Domain Mark bereitgestellt. Das gilt insbesondere für die Digitalisierten Sammlungen der Universitätsbibliothek und für die urheberrechtsfreien Digitalisate des Architekturmuseums der TH Berlin

(13) Die Universitätsbibliothek der TU Berlin verpflichtet ihre Mitarbeiterinnen und Mitarbeiter, eigene Fachbeiträge Open Access zu publizieren, entweder auf dem goldenen oder dem grünen Weg. Auch frühere Publikationen werden auf die Möglichkeit der Zweitveröffentlichung hin durchgesehen und sofern zulässig auf dem Repositorium der TU Berlin zweitveröffentlicht.

(14) Für die Öffentlichkeit bestimmte Präsentationen, Schulungsmaterialien und Vorträge der Mitarbeiterinnen und Mitarbeiter der Universitätsbibliothek werden auf einer geeigneten Präsentationsplattform unter der UB-Standardlizenz CC BY zur Nachnutzung bereitgestellt. Die eTutorials werden über eine geeignete Videoplattform bereitgestellt.

(15) Projektanträge der Universitätsbibliothek werden auf dem Repositorium der TU Berlin oder den Repositorien von Projektpartnern veröffentlicht.

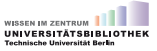

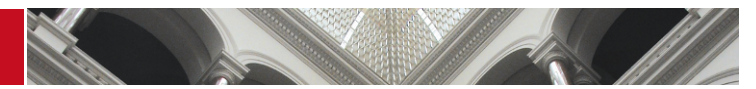

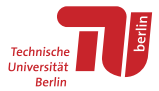

<span id="page-4-0"></span>Freie Inhalte an der UB der TU Berlin [Repositorium DepositOnce \(](#page-5-0) $\textcircled{e}$  | Andere)  $\leftrightarrow$  S. 6 [Digitalisierte Sammlungen](#page-11-0)  $\circledcirc$   $\circledcirc$   $\circ$   $\rightarrow$  S. 12 [Universitätsverlag \(](#page-18-0) $\textcircled{6}(i) \rightarrow S.$  19 [Architekturmuseum](#page-23-0)  $\rightarrow$  S. 24 [Webseiten und Social Media](#page-26-0)  $\textcircled{a}$   $\rightarrow$  S. 27 [Schulungsunterlagen](#page-31-0)  $\circledcirc$   $\circ$   $\circ$  S. 32

Weiteres (@(i): [Open-Access-Blog,](http://blogs.ub.tu-berlin.de/openaccess/) [Veröffentlichungen](http://www.ub.tu-berlin.de/ueber-uns/oeffentlichkeitsarbeit/veroeffentlichungen/) (auf [DepositOnce\)](https://depositonce.tu-berlin.de/handle/11303/255), ...

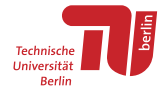

## Repositorium DepositOnce: Eckdaten

- <span id="page-5-0"></span>– URL: <https://depositonce.tu-berlin.de/>
- institutionelles Repositorium der TU Berlin
- in Betrieb seit: 2013
	- Dez. 2015: Zusammenführung Repositorium für Forschungsdaten (DSpace 4) und Dokumentenserver (OPUS 4)
- technische Basis: DSpace 6.2
- Anzahl Objekte Anfang Okt. 2017:
	- $\bullet$  > 6.100 Publikationen & Forschungsdaten
	- $\bullet$  ca. 1.600 mit CC-Lizenz (ca. 26 %)
- Auswahl freie Lizenz: durch Autor\*innen
- Verwendung freie Lizenzen in 2016:
	- ca. 700 neue Objekte
	- ca. 46 % mit CC-Lizenz ( $\omega$  $(i)$  ca. 37 %)

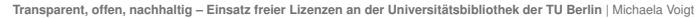

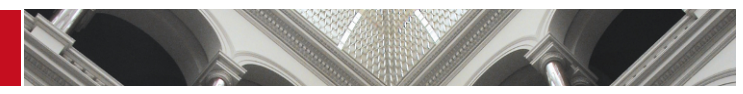

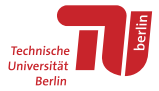

#### Repositorium DepositOnce: Auswahl Lizenz

- Autor\*innen wählen bei Neuanmeldung Lizenz aus (kein Pfichtfeld)
- $-$  Publikationen: Auswahl Dropdown  $\odot$

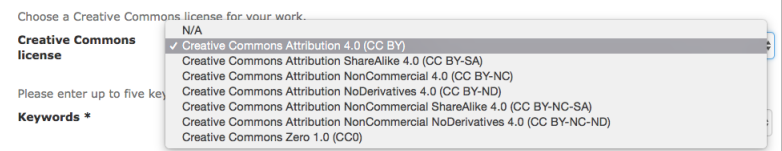

#### Forschungsdaten: Auswahl Dropdown @ sowie Freitextfeld "Other"

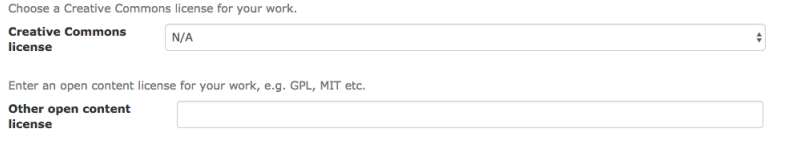

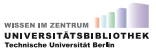

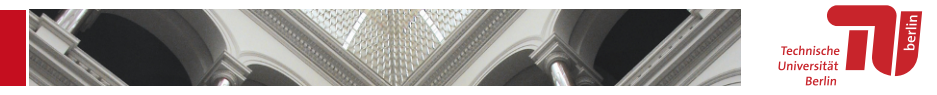

#### Repositorium DepositOnce: Angabe in Deposit-Lizenz Publikationen

- $-$  Autor\*innen reichen Deposit-Lizenz für Publikationen im Original ein → Bestätigung der gewählten CC-Lizenz
- [Deposit-Lizenz Publikationen:](http://www.ub.tu-berlin.de/fileadmin/pdf/Verlag/UV_deposit_lizenz_publikationen_de.pdf) Auswahl aus Liste @

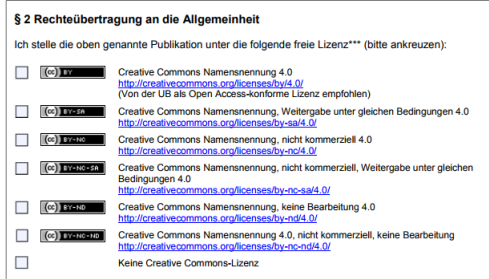

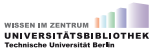

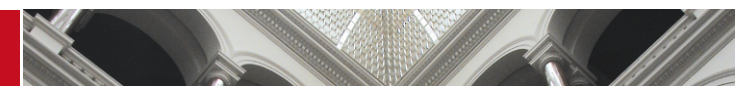

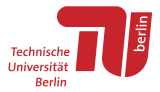

### Repositorium DepositOnce: graphische Oberfäche

- vgl. Mindestanforderung M.4-11 [DINI-Zertifkat 2016:](http://nbn-resolving.de/urn:nbn:de:kobv:11-100239432)
	- **Die Rechtesituation der Dokumente wird über das Webfrontend** menschenlesbar angegeben, so dass diese Informationen für Endnutzer(innen) zugänglich sind."
- menschenlesbare Auszeichnung:
	- Publikation unter CC BY

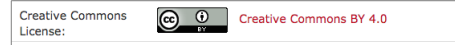

Publikation ohne CC-Lizenz

Usage rights: Terms of Germany Copyright Law

- maschinenlesbare Auszeichnung:
	- Lizenz-URL in Meta-Element im HTML-Header (vgl. Beispiel [1](#page-39-0) im Anhang)
	- r in Vorbereitung: RDFa-Auszeichnung sowie Implementierung [Rightsstatements.org](http://rightsstatements.org/en/)

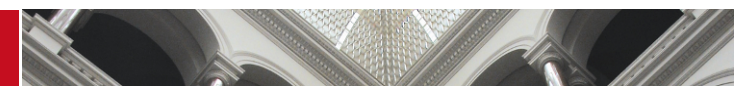

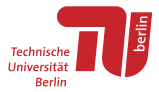

<span id="page-9-0"></span>Repositorium DepositOnce: OAI-Schnittstelle (Dublin Core)

- vgl. Mindestanforderung M.4-10 [DINI-Zertifkat 2016:](http://nbn-resolving.de/urn:nbn:de:kobv:11-100239432)
	- "Der Betreiber dokumentiert die Rechtesituation in den Metadaten der veröffentlichten Dokumente, so dass diese maschinenlesbar zugänglich ist."
- Objekte unter CC-Lizenz: Angabe der Lizenz-URL
	- Publikation unter  $\textcircled{\scriptsize{}}(i)$ : vgl. Beispiel [2](#page-39-1) im Anhang
	- Forschungsdaten unter  $\textcircled{a}$ ): vgl. Beispiel [3](#page-39-2) im Anhang
- andere: Rechtekennzeichnung aktuell als Text
	- Publikation ohne CC-Lizenz: Beispiel [4](#page-39-3) im Anhang
- in Vorbereitung: Implementierung [Rightsstatements.org](http://rightsstatements.org/en/)

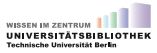

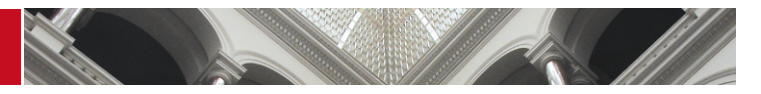

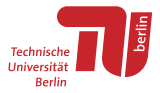

Repositorium DepositOnce: Anzeige im Katalog (Primo)

- Anzeige der Objekte im UB-Katalog: z. T. (noch) zwei Einträge
	- unselbständige Werke: ein Eintrag  $\rightarrow$  Dublin-Core-Metadaten via OAI
	- selbständige Werke: zwei Einträge  $→$  Katalogisat, DC-Metadaten via OAI
- Angabe zur Rechtesituation im Katalog:
	- Katalogisat: Lizenz wird nicht erfasst
	- Dublin-Core-Metadaten via OAI: Lizenzangabe aus DepositOnce
- [Beispiel](https://tu-berlin.hosted.exlibrisgroup.com:443/TUB:TUB_LOCAL:TUB_OPUS11303/6888) Darstellung Dublin-Core-Metadaten:

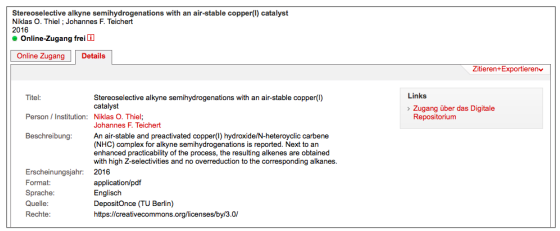

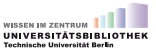

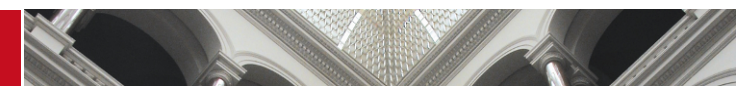

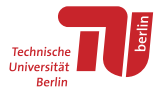

## <span id="page-11-0"></span>Digitalisierte Sammlungen: Eckdaten

- URL: <http://ubsrvgoobi2.ub.tu-berlin.de/viewer/>
- digitalisierte Bestände der UB
	- Althestände der Zentralbibliothek
	- Universitätsarchiv: [Amtsblätter](http://www.ub.tu-berlin.de/amtsblaetter-1948-2015/) sowie [Vorlesungsverzeichnisse](http://www.ub.tu-berlin.de/vv-1874-1950/)
	- r Deutsche Gartenbaubibliothek
- technische Basis: Goobi 2.2 mit intranda viewer (Wechsel zu [Kitodo](https://www.kitodo.org/) in Vorbereitung)
- in Betrieb seit: 2013
- Anzahl Objekte: ca. 1.240 Objekte (Aug. 2017)
	- 664 Monographien (z. T. mehrbändig)
	- 435 Bände von 28 Zeitschriften
- Auswahl freie Lizenz: durch UB
- Objekte überwiegend  $\Theta$ , wenige unter  $\Theta(\hat{\mathbf{t}})$

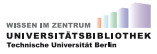

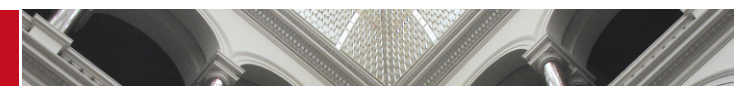

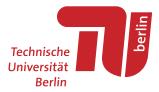

## Digitalisierte Sammlungen: Gemeinfrei bleibt gemeinfrei!

- Keine Leistungsschutzrechte für digitalisierte Bibliotheksbestände
- Ziel: höchst mögliche Zugänglichkeit und Nachnutzbarkeit  $\rightarrow$  Umsetzung [OA-Strategie des Landes Berlin](http://www.open-access-berlin.de/strategie/kulturelles-erbe/)
- Digitalisate unter den liberalst-möglichen Lizenzen:
	- Digitalisate gemeinfreier Werke: ?
	- Digitalisate geschützter Werke:  $\textcircled{r}$
- CC BY verlangt (nicht)
	- Ë Nennung Urheber\*in

é Nennung digitalisierende Instanz (analog zu gedruckten Beständen: Angabe der besitzenden Einrichtung nur bei unikalen Materialien)

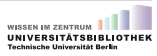

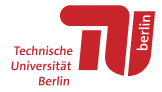

# Digitalisierte Sammlungen: [Nutzungsbedingungen](http://ubsrvgoobi2.ub.tu-berlin.de/viewer/nutzungsbedingungen/)

Die Universitätsbibliothek fühlt sich dem Open Access-Paradigma verpflichtet, welches auf eine höchst mögliche Zugänglichkeit und Nachnutzbarkeit wissenschaftlicher Inhalte abzielt. Daher werden die Digitalisate unter den liberalsten Lizenzen zur Verfügung gestellt, die jeweils möglich sind. Im Fall von Digitalisaten gemeinfreier Werke (d. h. Werke, für die die urheberrechtliche Schutzfrist abgelaufen ist) ist dies der Creative Commons Public Domain Mark. Im Fall noch urheberrechtlich geschützter Werke ist dies, sofern die Rechteinhaber zustimmen, die Creative Commons-Lizenz Namensnennung 4.0 International (CC BY). Welche Lizenzbedingungen im Einzelfall gelten, ist jeweils den bibliographischen Daten zu entnehmen.

#### Erläuterung:

Die Digitalisierten Sammlungen der Universitätsbibliothek der Technischen Universität Berlin stehen allen Interessierten weltweit zur Nutzung zur Verfügung. Bei der Nachnutzung der Digitalisate dieser Seite bitten wir Sie um eine möglichst vollständige Quellenangabe (siehe unten). Bei der Nachnutzung von Digitalisaten, die unter CC BY lizenziert sind, sind sie qua Lizenz zudem verpflichtet, die Lizenz ebenfalls zu nennen. Wir würden uns freuen, wenn Sie uns bei der Verwendung auf Webseiten zur Information den Link auf die entsprechende Stelle per E-Mail schicken und wenn Sie uns bei der Verwendung in wissenschaftlichen Publikationen ein Belegexemplar der Publikation zusenden könnten.

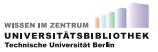

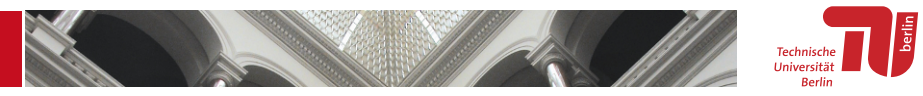

Digitalisierte Sammlungen: kein Anspruch auf, aber Bitte um Nennung der UB

#### Auszug [Nutzungsbedingungen:](http://ubsrvgoobi2.ub.tu-berlin.de/viewer/nutzungsbedingungen/)

"Bei der Nachnutzung der Digitalisate dieser Seite bitten wir Sie um eine möglichst vollständige Quellenangabe (siehe unten). [. . . ] Wir würden uns freuen, wenn Sie uns bei der Verwendung auf Webseiten zur Information den Link auf die entsprechende Stelle per E-Mail schicken und wenn Sie uns bei der Verwendung in wissenschaftlichen Publikationen ein Belegexemplar der Publikation zusenden könnten."

> 1. Bsp. gemeinfreies Werk: Programm der Königlichen Studienanstalt Passau. Digitalisat der Universitätsbibliothek der Technischen Universität Berlin, http://ubsrvqoobi2.ub.tu-berlin.de/viewer/resolver?urn=urn:nbn:de:kobv:83aoobi-80221, gemeinfrei http://creativecommons.org/publicdomain/mark/1.0/. 2. Bsp. geschütztes Werk: 50 Jahre ASpB - Dienstleistungen für die Zukunft: 26. Arbeits- und Fortbildungstagung der ASpB/Sektion 5 im DBV; 4. bis 8. März 1997 in Berlin, Digitalisat der Universitätsbibliothek der Technischen Universität Berlin, http://ubsrvaoobi2.ub.tu-berlin.de/viewer/resolver?urn=urn:nbn:de:kobv:83goobi-41882, lizenziert unter Creative Commons Namensnennung 4.0 International (CC BY).

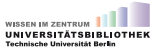

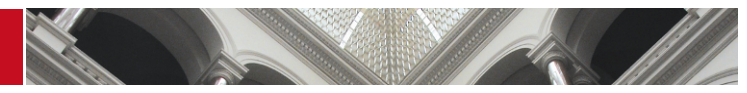

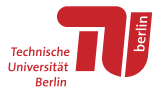

## Digitalisierte Sammlungen: Erfassung Lizenz

- Workflow neues Digitalisat:
	- neuen Vorgang in Goobi anlegen
	- r Import von Metadaten aus Katalog (Aleph)
	- Auswahl Lizenz aus Dropdown ( $\Theta$  oder  $\Theta(\hat{\mathbf{r}})$ )
	- Digitalisierung und Export der Daten in Präsentationsoberfläche:

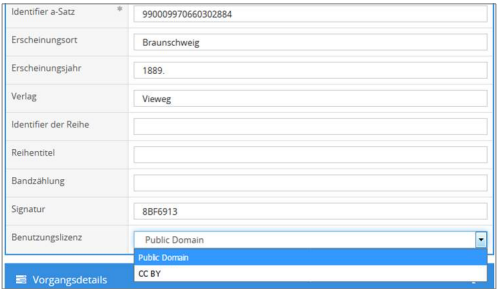

**Transparent, offen, nachhaltig – Einsatz freier Lizenzen an der Universitätsbibliothek der TU Berlin** | Michaela Voigt

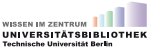

Seite 16 | [Übersicht](#page-4-0)

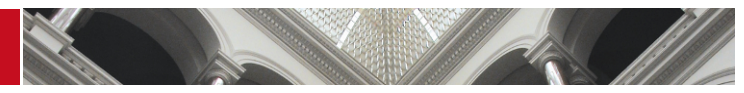

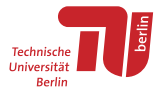

## Digitalisierte Sammlungen: Lizenz in graphischer Oberfäche

- menschenlesbare Auszeichnung der Rechtesituation:
	- Hinweis auf Lizenzangabe in Vorschau
	- Lizenz-URL in bibliographischer Beschreibung
- [Beispiel](http://nbn-resolving.de/urn:nbn:de:kobv:83-goobi-1071573) Digitalisat gemeinfreies Werk:

Seite 17 | [Übersicht](#page-4-0)

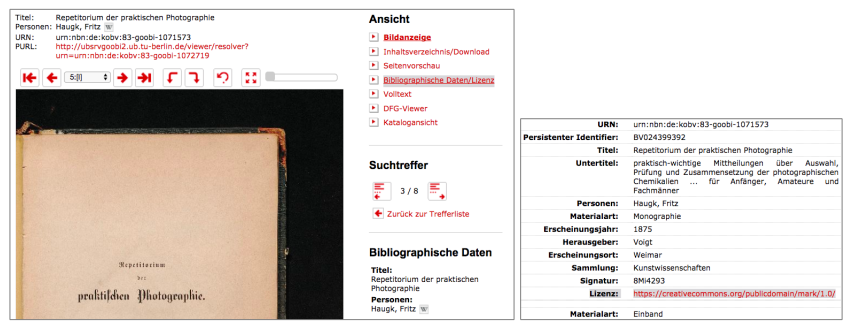

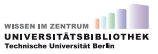

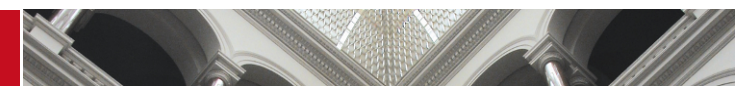

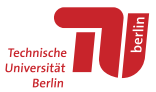

## <span id="page-17-0"></span>Digitalisierte Sammlungen: Lizenz in OAI-Schnittstelle

- Angabe der Lizenz-URL im Format METS/MODS:
	- Digitalisate geschützter Werke: vgl. Beispiel [5](#page-40-0)
	- Digitalisate gemeinfreier Werke: vgl. Beispiel [6](#page-40-1)
- Angabe in anderen Formaten:
	- Dublin Core: vgl. Beispiel [7](#page-40-2)

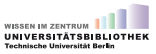

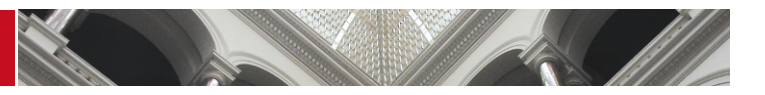

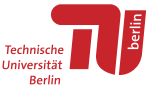

## <span id="page-18-0"></span>Universitätsverlag: Eckdaten

- URL: <http://verlag.tu-berlin.de>
- Eigenverlag der TU Berlin (s. [Open-Access-Leitlinien des Universitätsverlages\)](http://www.ub.tu-berlin.de/publizieren/universitaetsverlag/open-access-leitlinien-des-universitaetsverlages-der-tu-berlin/)
- technische Basis:
	- Online-Veröffentlichung auf DepositOnce (DSpace 6.2)
	- Vertrieb: Webshop (Typo3), Buchhandel via Libri (inkl. Amazon)
	- Nachweis: UB-Katalog, DNB, VLB, Google Books
- besteht seit: 1968 ("Publikationsstelle")
- Anzahl Publikationen: ca. 50 neue Titel pro Jahr
- Auswahl freie Lizenz: durch Autor\*innen bzw. Herausgeber\*innen
- Verwendung freie Lizenzen in 2016:
	- 50 neue Titel, 48 online
	- $\bullet$  32 @(i) (64 %)

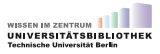

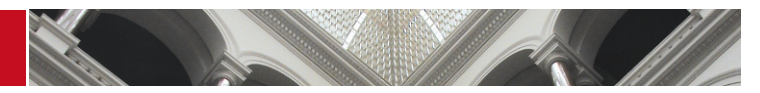

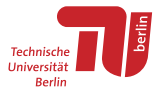

#### Universitätsverlag: Auswahl der Lizenz

- Auswahl freie Lizenz im Verlagsvertrag (vgl. [Mustervertrag\)](http://www.ub.tu-berlin.de/publizieren/veroeffentlichen/checkliste-zum-publizieren-im-universitaetsverlag/)
	- $\cdot$   $\omega$   $\Omega$  als Teil des Standardvertrages

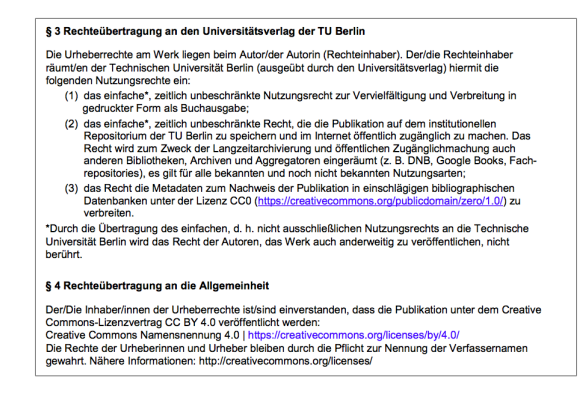

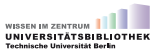

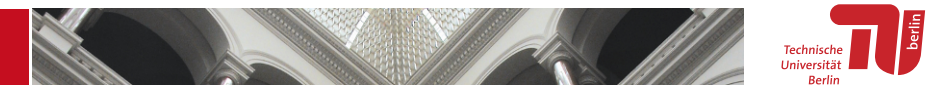

## Universitätsverlag: Lizenzangabe in Webshop (vgl. [Shrestha 2016\)](http://www.ub.tu-berlin.de/publizieren/verlagsprogramm/isbn/978-3-7983-2791-7/)

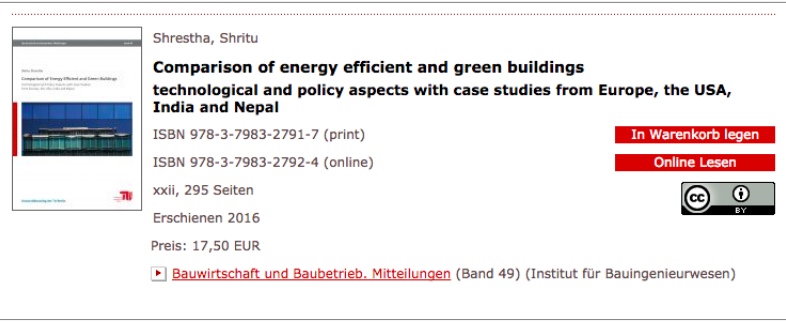

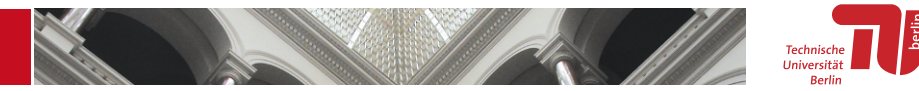

#### Universitätsverlag: Lizenzangabe in Verlagsverzeichnis [2016/2017](http://www.ub.tu-berlin.de/fileadmin/pdf/Verlag/verlagsverzeichnis_2016-2017.pdf)

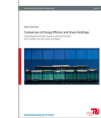

**Bauseirtschaft und Bau**herrich, Mittellungen (49) 978-2-7982-2791-7 (arier) DOI 10.14279/depositonce-4948 317 Seiten 2016 17.50 EUR  $\circledcirc$ 

Comparison of energy efficient and green buildings Technological and policy aspects with case studies from Europe, the USA, India and Nepal

#### **Shritu Shrestho**

Nachteilige Umweltwirkungen eines ineffizienten Bausektors nehmen zu, wenn Maßnahmen zur Reduktion des Energie- und Ressourcenbedarfs in Form stringenter Gebäudepolitiken und effizienter Technologie in Industrieländer und Entwicklungsländer nicht umgesetzt werden. Um einen ganzheitlichen Ansatz zur Reduktion des Energie- und Ressourcenbedarfs von Gebäuden abzubilden, werden energieeffiziente und grüne Gebäude hinsichtlich technologischer Aspekte und ihres Politikkontextes in Industrie- und Entwicklungsländern verglichen. Die Analysen beziehen sich hauptsächlich auf Europa, die USA und Indien und werden ergänzt um Empfehlungen für ein Maßnahmenpaket für Nepal. Ein Review unterschiedlicher Literaturquellen, unterstützt durch diverse Expertenmeinungen, stellt die methodische Grundlage für diese detaillierte Analyse dar.

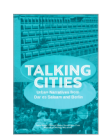

978-3-7983-2897-6 (print)

149 Seiten 2017

4,00 EUR

 $(6)$  or

DOI 10.14279/depositonce-5756

**Talking cities** 

#### Urban narratives from Dar es Salaam and Berlin

Diane Barbé, Richard Besha, Anne-Katrin Fenk, Rachel Lee, Philipp Misselwitz (Hrsg.)

Das vorliegende Buch stellt Geschichten und Fotografien aus den Städten Dar es Salaam und Berlin, die das Thema des städtischen Erbes von unten' erforschen, vor. Auf der Grundlage von Interviews mit Einwohnern aus beiden Städten wurden die vorliegenden Erzählungen in zwei gemeinsamen Sommerschulen, die im Jahr 2016 an der Ardhi Universität in Dar es Salaam und der Technischen Universität Berlin stattfanden, notiert, ausgetauscht und editiert. Während einige der Geschichten auf den ersten Blick eher naiv oder banal erscheinen, erstellen sie in der Zusammenschau ein reichhaltiges Porträt des städtischen Lebens und erheben politische Fragen u. a. über das Recht auf die Stadt und ihre Geschichten. Des Weiteren machen die Erzählungen auf die thematischen Schnittmengen wie Migration, Landbesitz und Stadtentwicklung aufmerksam.

14 Planen Bauen Umwelt

Universitätsverlag der TU Berlin

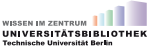

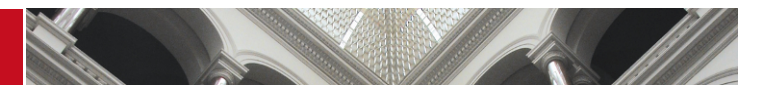

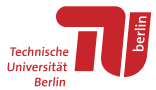

### Universitätsverlag: Lizenzangabe in Publikation (vgl. [Shrestha 2016\)](http://www.ub.tu-berlin.de/publizieren/verlagsprogramm/isbn/978-3-7983-2791-7/)

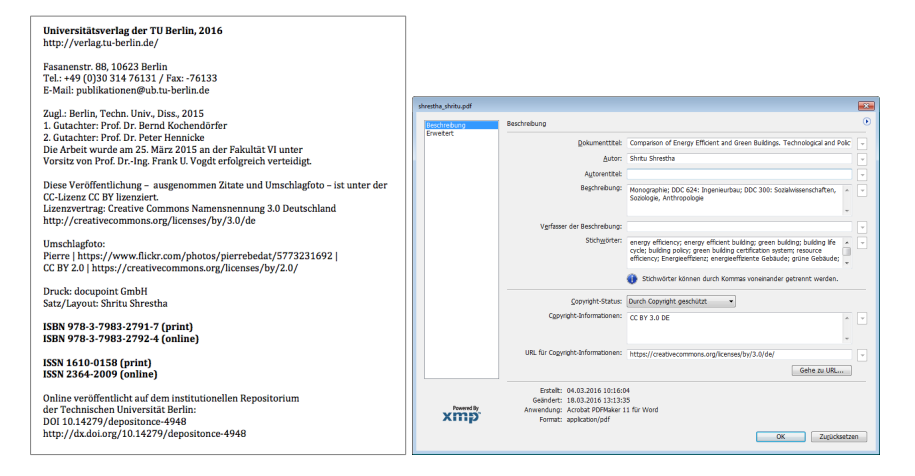

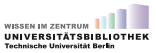

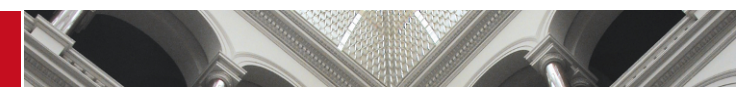

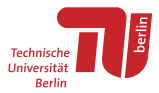

### <span id="page-23-0"></span>Architekturmuseum: Eckdaten

- URL: <http://architekturmuseum.ub.tu-berlin.de/>
- Bestand:
	- Architekturzeichnungen
	- Baumodelle
	- Skizzenbücher
- in Betrieb seit: 2006
- technische Basis: Eigenentwicklung (MySQL/PHP)
- Anzahl Objekte (Okt. 2017):
	- Nachweis Online-Katalog: 140.240 Zeichnungen, Drucke und Fotografien
	- Digitalisate: 138.745 Datensätze (ca. 98%)
	- Public Domain: 80.177 Digitalisate (ca. 58 % der Digitalisate)
- Verwendung freie Lizenzen: @ (gemeinfreie Inhalte)

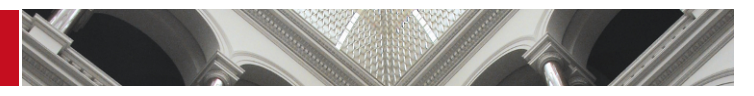

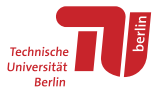

#### Architekturmuseum: Workflow Rechteangaben

- Digitalisierung der Objekte
- Maschinell gestützte Analyse der erfassten Metadaten (Lebenszeit Urheber\*in)
	- $\rightarrow$  Deduktion Status Gemeinfreiheit:
		- Objekt gemeinfrei:
			- » Freier Zugriff auf Bilddaten in hoher Qualität
			- » Formate: JPG, PDF freier Download, TIFF auf Bestellung
			- » PDF: Hinweis Seitenende

Es handelt sich um eine Abbildung eines gemeinfreien Werkes. Sie können sie beliebig nutzen. Sollten Sie es veröffentlichen wollen. freuen wir uns über einen Abbildungsnachweis.

- Objekt nicht gemeinfrei:
	- » Zugriff auf Digitalisat eingeschränkt (Vorschaubild)
	- » Formate: JPG, PDF, TIFF (auf Anfrage, gegen Verpfichtungserklärung)

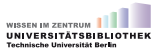

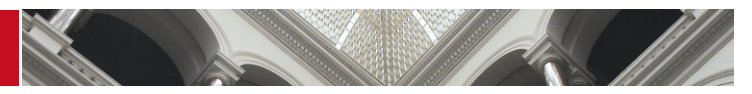

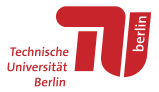

Architekturmuseum: Bitte um Nennung des Museums

Bei Verwendung gemeinfreier Inhalte:

"Wir wünschen uns lediglich, dass Sie uns als Quelle nennen (z. B. Architekturmuseum TU Berlin, Inv. Nr. XYZ)." (vgl. Seite [Nehmen und Geben: Open Access\)](http://architekturmuseum.ub.tu-berlin.de/index.php?p=625)

> Als eines der ersten Museen weltweit hat das Architekturmuseum Anfang des Jahrtausends begonnen, seine gesamten Bestände nicht nur EDV-gestützt zu katalogisieren, sondern bald auch bildlich zu digitalisieren und online zu stellen. 15 Jahre später gehen wir - wiederum mit als Erste - den Schritt, große Teile unserer digitalen Daten ohne Wenn-und-Aber freizugeben: Für Abbildungen gemeinfreier Werke gilt der Creative Commons Public Domain Mark.

> Für Sie heißt das: Von 80224 Werken aus unserer Sammlung können Sie sich nicht nur (wie bisher) PDF-Dateien mittlerer Auflösung zum persönlichen Gebrauch herunterladen, sondern Bilddaten hoher Qualität.

Damit können Sie machen, was Sie wollen: Sammeln, veröffentlichen, ausstellen, teilen ... Wir wünschen uns lediglich, dass Sie uns als Quelle nennen.

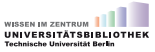

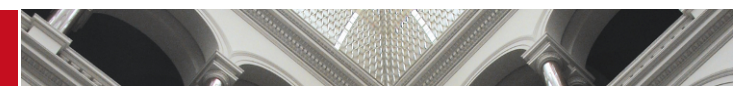

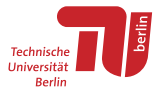

## <span id="page-26-0"></span>Webseiten und Social Media: Eckdaten

- URL: <http://www.ub.tu-berlin.de/>
- technische Basis Webseite: Typo3 (version 4.5)
- diverse Social-Media-Kanäle: 7 ¡ u K y
- Verwendung freie Lizenzen: seit 2016
- Standardlizenz für (neue) Inhalte:  $\textcircled{q}(\textbf{i})$

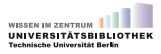

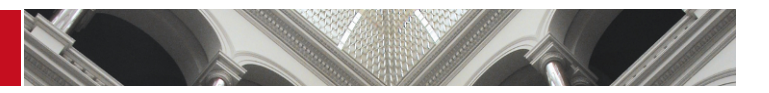

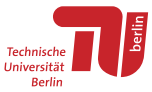

#### <span id="page-27-0"></span>**Webseiten**

- menschenlesbare Auszeichnung im Footer der Webseite:
	- Text: "Sofern nicht anders angegeben, stehen die Inhalte dieser Seite  $(\ldots)$ "
	- $\bullet$  CC-Icon
	- Verlinkung der Lizenz

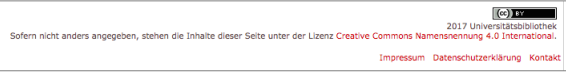

## – Separate Kennzeichnung Fotos:

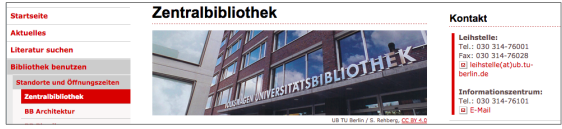

- maschinenlesbare Auszeichnung: RDFa-Elemente
	- Footer vgl. Beispiel  $8$  im Anhang
	- Foto vgl. Beispiel [9](#page-41-1) im Anhang

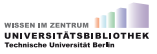

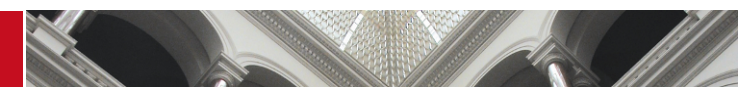

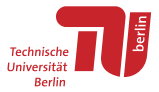

## Social Media

- Standardlizenz für Inhalte:  $\textcircled{a}$
- Grundsatz: nur eigene Inhalte oder frei lizenzierte Inhalte  $\rightarrow$  Auszug Social-Media-Richtlinie der UB (internes Dokument):

#### **Verwendung von Bildern**

- nur eigene Bilder. Bilder mit UB als Urheber oder Bilder mit freier Lizenz verwenden
- bei Verwendung von fremdem Bildmaterial:
	- o Fotograf, ggf, Bildplattform und Lizenz angeben, z.B. Musteruser/flickr, CC BY 4.0
	- o Art der CC-Lizenz muss kommerzielle Nutzung erlauben, da Facebook und Instagram kommerzielle Plattformen sind
- Facebook [\(@ubtub\)](https://www.facebook.com/ubtub), Twitter [\(@UB\\_TU\\_Berlin\)](https://www.instagram.com/UB_TU_Berlin/), Instagram (@UB\_TU\_Berlin):
	- keine oder eingeschränkte Möglichkeiten Metadaten zu erfassen
	- keine Möglichkeit standardisierte/formalisierte Lizenzangaben zu machen
	- keine Einbettung von Lizenzangaben o. Ä. in Bildern selbst
- in Diskussion: Hinweis auf freie Lizenz im Impressum der in Social-Media-Profle ergänzen

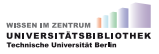

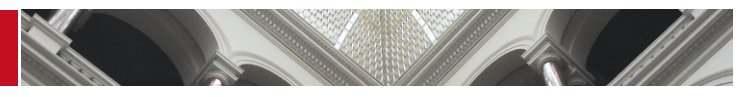

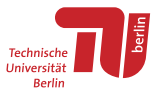

## Social Media: Flickr [@ub\\_tu\\_berlin](https://www.flickr.com/photos/ub_tu_berlin)

- Konto seit Juli 2016; 4 Alben, 68 Fotos (Stand: Okt. 2017)
- Lizenz für alle Fotos:  $\textcircled{e}(\textbf{r})$
- $-$  [Beispiel](https://www.flickr.com/photos/ub_tu_berlin/35034238964/)  $\rightarrow$  Angaben:
	- Beschreibungsfeld: Titel, Fotograf\*in (sofern bekannt), Lizenz
	- Lizenz in vorgesehenem Feld

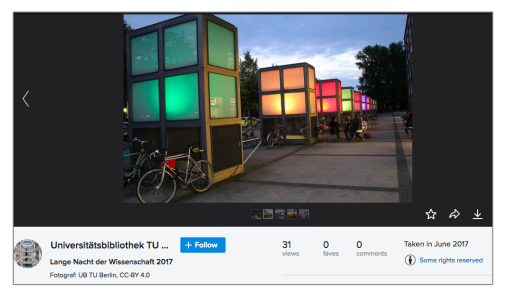

**Transparent, offen, nachhaltig – Einsatz freier Lizenzen an der Universitätsbibliothek der TU Berlin** | Michaela Voigt

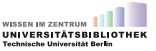

Seite 30 | [Übersicht](#page-4-0)

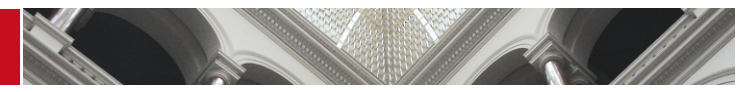

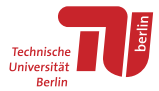

### Social Media: YouTube [@UBTUBerlin](https://www.youtube.com/user/UBTUBerlin)

- Auswahl aus Lizenzliste (Dropdown)
- $-$  Standardlizenz für neue Videos:  $\textcircled{f}$
- $-$  [Beispiel](https://www.youtube.com/watch?v=UiUITPmZ8LE)  $\rightarrow$  Angaben in Beschreibungsfeld, u. a. Lizenz

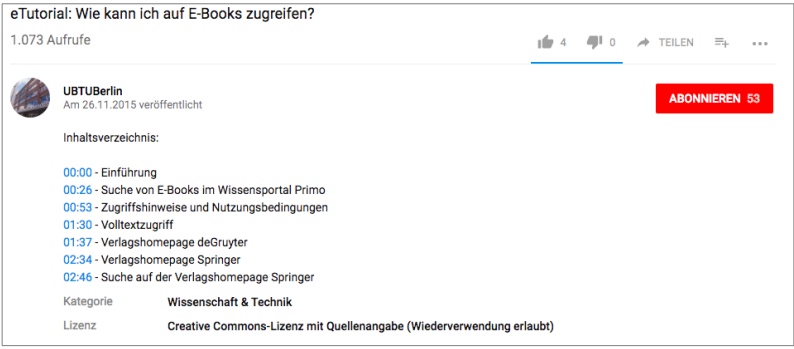

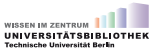

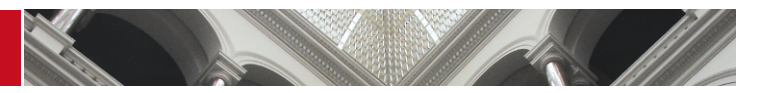

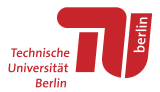

## <span id="page-31-0"></span>Schulungsmaterialien: Eckdaten

- URL: <http://www.ub.tu-berlin.de/kurse/>
- Schulungsunterlagen im Team erstellt (*Teaching Library*)
- Dozent\*innen nutzen in Kursen ggf. angepasste Materialien
- Veröffentlichung: abgestimmte Versionen in digitaler Lernplattform der TU Berlin [ISIS](https://isis.tu-berlin.de/) (technische Basis: Moodle)
- Auswahl freie Lizenz: Team *Teaching Library* der UB
	- Standardlizenz für (neue) Inhalte:  $\textcircled{r}$
	- Vorlage für Powerpoint-Präsentation der UB enthält Vermerk für CC-Lizenz
- Verwendung freie Lizenzen: seit Okt. 2016

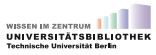

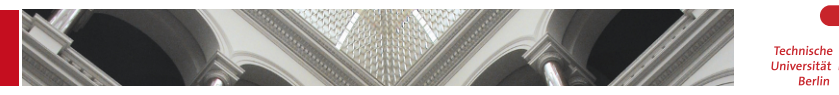

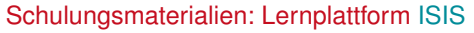

- Folien (abgestimmte Versionen) und andere Schulungsunterlagen zum Download
- Plattform ISIS verlangt Login  $\rightarrow$  (passwortfreier) Gastzugang zu UB-Kursen möglich
- Beispiel: [Zotero-Kurs](https://isis.tu-berlin.de/course/view.php?id=5076) → [Präsentation](https://isis.tu-berlin.de/mod/resource/view.php?id=307532)

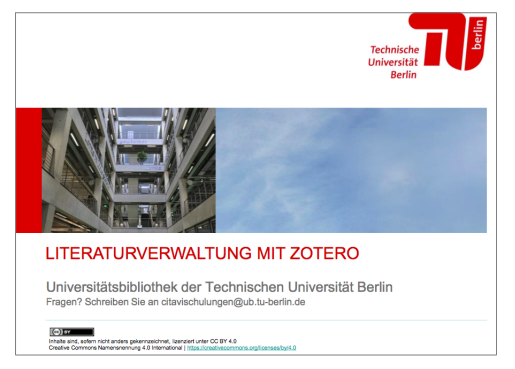

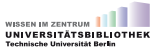

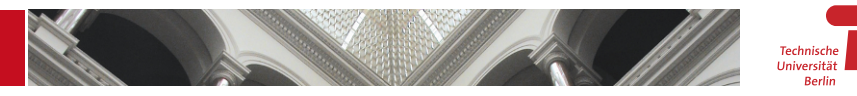

#### Schulungsmaterialien: eTutorials

- Team *Teaching Library* erstellt Online-Tutorials (Themen z. B. Suche in Primo, Zugriff auf E-Books, Zugang zu Normen)
- Liste der eTutorials: <http://www.ub.tu-berlin.de/kurse/etutorials/>
- Veröffentlichung über [YouTube-Kanal der UB](https://www.youtube.com/user/UBTUBerlin)
- Beispiel: [Reservierung Gruppenraum](https://www.youtube.com/watch?v=glrw1znj-KQ)

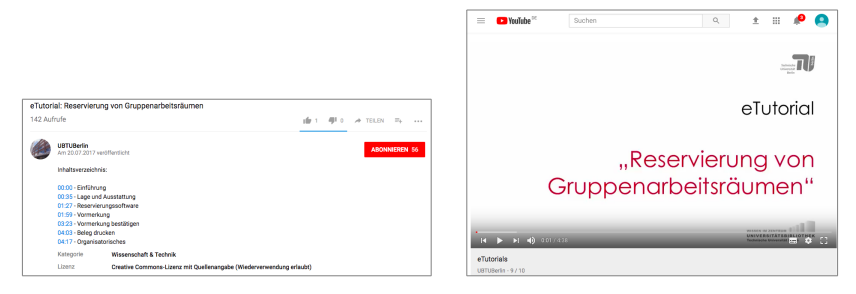

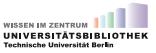

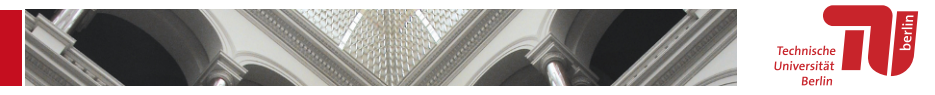

### Freie Lizenzen in Theorie und UB-Praxis: Strategische Ausrichtung

- Bibliotheksleitung hat Open Access und angrenzende Gebiete als strategisches Handlungsfeld identifiziert
- Kenntnisse zu Open Access und freien Lizenzen zunehmend Handwerkzeug für alle Arbeitsplätze
- erforderliche Kenntnisse variieren in Praxis je nach Sachgebiet (Digitalisierung, Schulungen, Öffentlichkeitsarbeit, etc.)
- Kenntnisse bisher nicht in Stellenausschreibungen *gefordert*
- Thema kommt in Ausbildung/Studium häufig (noch) zu kurz  $\rightarrow$  Kompetenzaufbau in UB muss vor allem hausintern erfolgen
- verschiedene *Angebote* zur Fort- und Weiterbildung

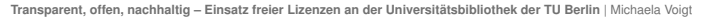

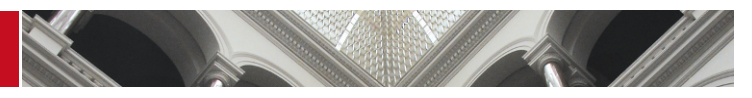

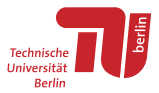

### Freie Lizenzen in Theorie und UB-Praxis: Im Alltag

- Hürden bei Anwendung im UB-Alltag:
	- Unsicherheiten? Vermeiden?  $\rightarrow$  Vorlagen und konkrete Beispiele erarbeiten, Unterstützung bei praktischer Umsetzung anbieten
	- Vergessen?  $\rightarrow$  freie Lizenz zum Thema machen (immer und immer wieder!)
- Schulungsbedarf: Profet muss zum Berg kommen!
	- hausinterne Schulungen & Beratung  $\rightarrow$  Schwerpunkt: allgemeine Informationen zu rechtlichen Aspekten und CC-Lizenzen
	- Thema in Arbeitsgruppen etc. hineintragen  $\rightarrow$  Schwerpunkt: "Wie arbeitet ihr und welche Fragen habt ihr konkret?" [geplant]

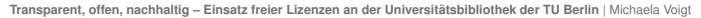

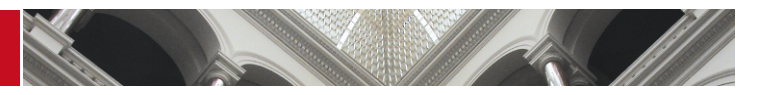

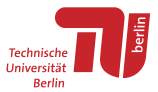

## Empfehlungen: (Auch) Klein anfangen!

- Tief hängende Früchte identifzieren und mit Umsetzung starten
- Kleine Projekte als Ausgangspunkt für
	- Kompetenzaufbau
	- Abbau von hausinternen Vorbehalten
- Motto: "Machen ist wie Wollen. Nur krasser." [\(via Twitter\)](https://twitter.com/silkebellanger/status/907870247579000833)

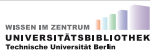

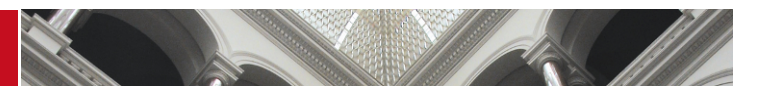

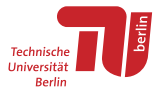

#### Empfehlungen: Rad nicht neu erfinden!

- Standardisierte freie Lizenzen:
	- Publikationen, Fotos, Videos etc.: Creative Commons
	- Forschungsdaten: Creative Commons, Open Data Commons, ... (?)
	- $\bullet$  Software: GPL, BSD, MIT,  $\dots$
	- Geeignete freie Lizenzen für (fast) jeden Einsatzzweck  $\rightarrow$  vgl. Liste [Open](http://opendefinition.org/licenses/) Definition Conforment Licenses
- Standardisierte Vokabulare: [Rightsstatements.org](http://rightsstatements.org/en/)
- Warum nicht einfach bei Best Practices "abgucken"?  $\rightarrow$  [Open Library Badge](https://badge.openbiblio.eu/best-practices/)

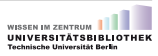

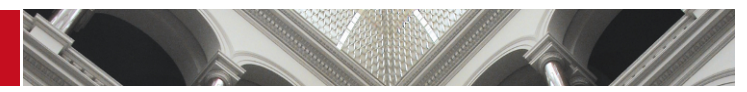

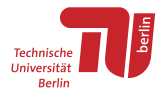

### Kontakt

- **i** [ORCiD:0000-0001-9486-3189](http://orcid.org/0000-0001-9486-3189)
- [ [michaela.voigt@tu-berlin.de](mailto:michaela.voigt@tu-berlin.de)
- $C = 030,314,76130$
- [michaelavoigt](https://github.com/michaelavoigt)
- **a** <http://www.ub.tu-berlin.de/oa>
- **9** [@UB\\_TU\\_Berlin](https://twitter.com/UB_TU_Berlin)
- [http://de.slideshare.net/UB\\_TU\\_Berlin](http://de.slideshare.net/UB_TU_Berlin)

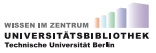

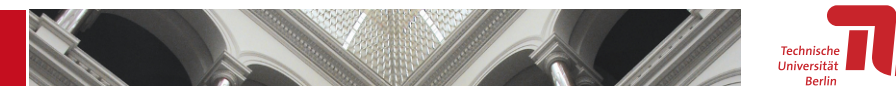

#### <span id="page-39-0"></span>Anhang: DepositOnce

#### Beispiel 1: Lizenz-URL in Meta-Element im HTML-Header

<span id="page-39-1"></span>1 <**html**><**head**><**meta name**="DC. r i g h t s " **content**=" ht t p s : / / creativecommons . o rg / l i c e n s e s / by / 3 . 0 / " **scheme**="DCTERMS. URI" / >< / **head**>

#### Beispiel 2: Publikation unter CC BY: URL in OAI-Metadaten

<span id="page-39-2"></span>1 < re co rd ><metadata><dc : r i g h t s > ht t p s : / / creativecommons . o rg / l i c e n s e s / by / 4 . 0 / < / dc : r i g h t s >< / metadata>< / re co rd >

#### Beispiel 3: Forschungsdaten unter CC0: URL in OAI-Metadaten

<span id="page-39-3"></span><record><metadata><dc:rights>https://creativecommons.org/publicdomain/zero/1.0/</dc:rights></metadata></record>

#### Beispiel 4: Rechtekennzeichnung als Freitext in OAI-Metadaten

1 < re co rd ><metadata><dc : r i g h t s >Terms of German C o p y r i g ht Law< / dc : r i g h t s >< / metadata>< / re co rd >

 $\xrightarrow{S}$  10

**Transparent, offen, nachhaltig – Einsatz freier Lizenzen an der Universitätsbibliothek der TU Berlin** | Michaela Voigt

Seite 40 | [Übersicht](#page-4-0)

**IINIVERSITÄTSRIRI IO Technische Universität Berlin** 

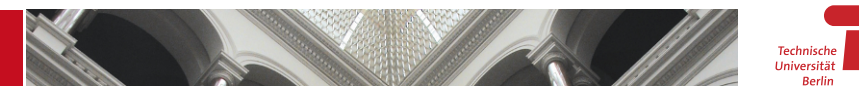

<span id="page-40-0"></span>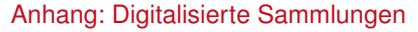

#### Beispiel 5: Digitalisate geschützter Werke: URL in OAI-Metadaten (METS/MODS)

- 1 <record><mods><mods:accessCondition **type**="use and reproduction">
- <span id="page-40-1"></span>2 https://creativecommons.org/licenses/by/4.0/</mods:accessCondition></mods:mods></record>

#### Beispiel 6: Digitalisate gemeinfreier Werke: URL in OAI-Metadaten (METS/MODS)

- 1 <record><mods><mods:accessCondition **type**="use and reproduction">
- <span id="page-40-2"></span>2 https://creativecommons.org/publicdomain/mark/1.0/</mods:accessCondition></mods:mods></record>

#### Beispiel 7: Digitalisate: Text in OAI-Metadaten (Dublin Core)

- 1 < re co rd ><metadata>
- <dc:rights>Open Access</dc:rights></metadata></record>

 $\leftrightarrow$  [S. 18](#page-17-0)

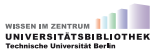

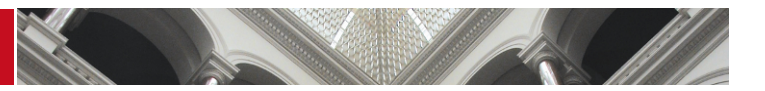

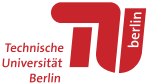

#### <span id="page-41-0"></span>Anhang: Webseiten

#### Beispiel 8: RDFa-Auszeichnung CC-Lizenz in Footer der Webseite

- 1 <**div id**=" f o o t e r "><**h2**> . . . < / **h2**><**p**>
- 2 <a rel = "license" href = "https://creativecommons.org/licenses/by/4.0/deed.de" target = "\_cc">
- 3 <img src="src="/fileadmin/images/logos/logo cc−by.png"" width="..." height="..." style="..." alt="" /></a>
- 4 <**br**>2017 Universitaetsbibliothek<br/>**/**>Sofern nicht anders angegeben, stehen die Inhalte dieser Seite unter der Lizenz
- 5 <**a** rel="license" href="https://creativecommons.org/licenses/by/4.0/deed.de"target=" cc">
- 6 C reative Commons Namensnennung 4.0 International</a>

#### Beispiel 9: Separate RDFa-Auszeichnung CC-Lizenz für Fotos auf Webseite

- <span id="page-41-1"></span>1 <**div class**=" . . . "><**dl class**=" . . . " **s t yl e**=" . . . "><**d t**><**img src**=" . . . " / >< / **d t**>
- 2 <**dd class**=" ... ">UB TU Berlin / S. Rehberg,
- $\leq$ a href="https://creativecommons.org/licenses/by/4.0/deed.de" target="..." rel="license" target="...">
- 4 CC BY 4.0< / **a**>< / **dd**>< / **dl**>< / **div**>

 $\leftrightarrow$  [S. 28](#page-27-0)

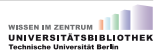